## Modus: Unterschiede, Im Kontext

Linke Datei: D:\Projects\[....]\docs\NXP\Community\_tickets\01\_Debug\_issues\Screnario\_1\_gdb\_log\_of\_start\_sequence.txt Rechte Datei: D:\Projects\[....]\docs\NXP\Community\_tickets\01\_Debug\_issues\Screnario\_2\_gdb\_log.txt

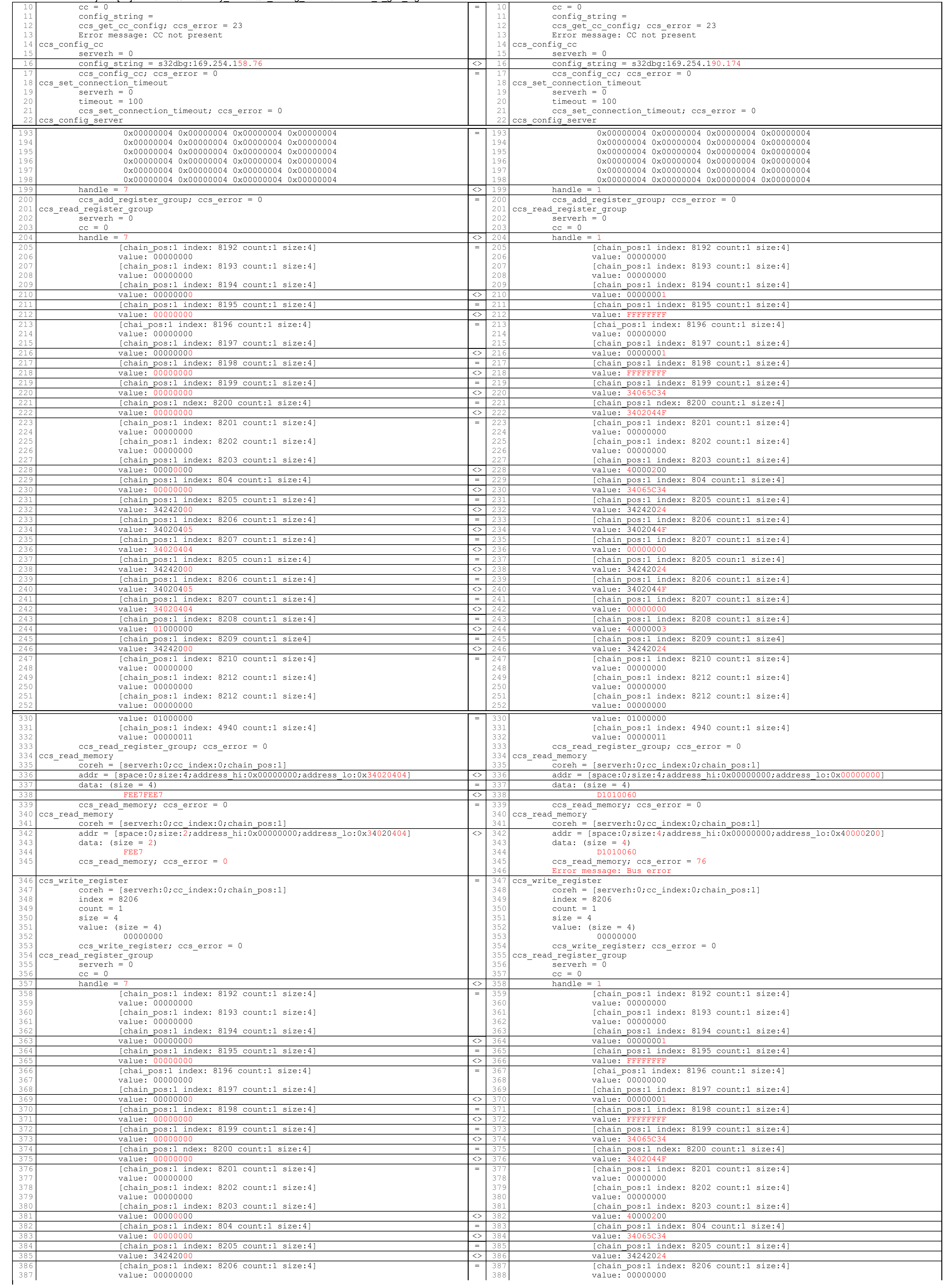

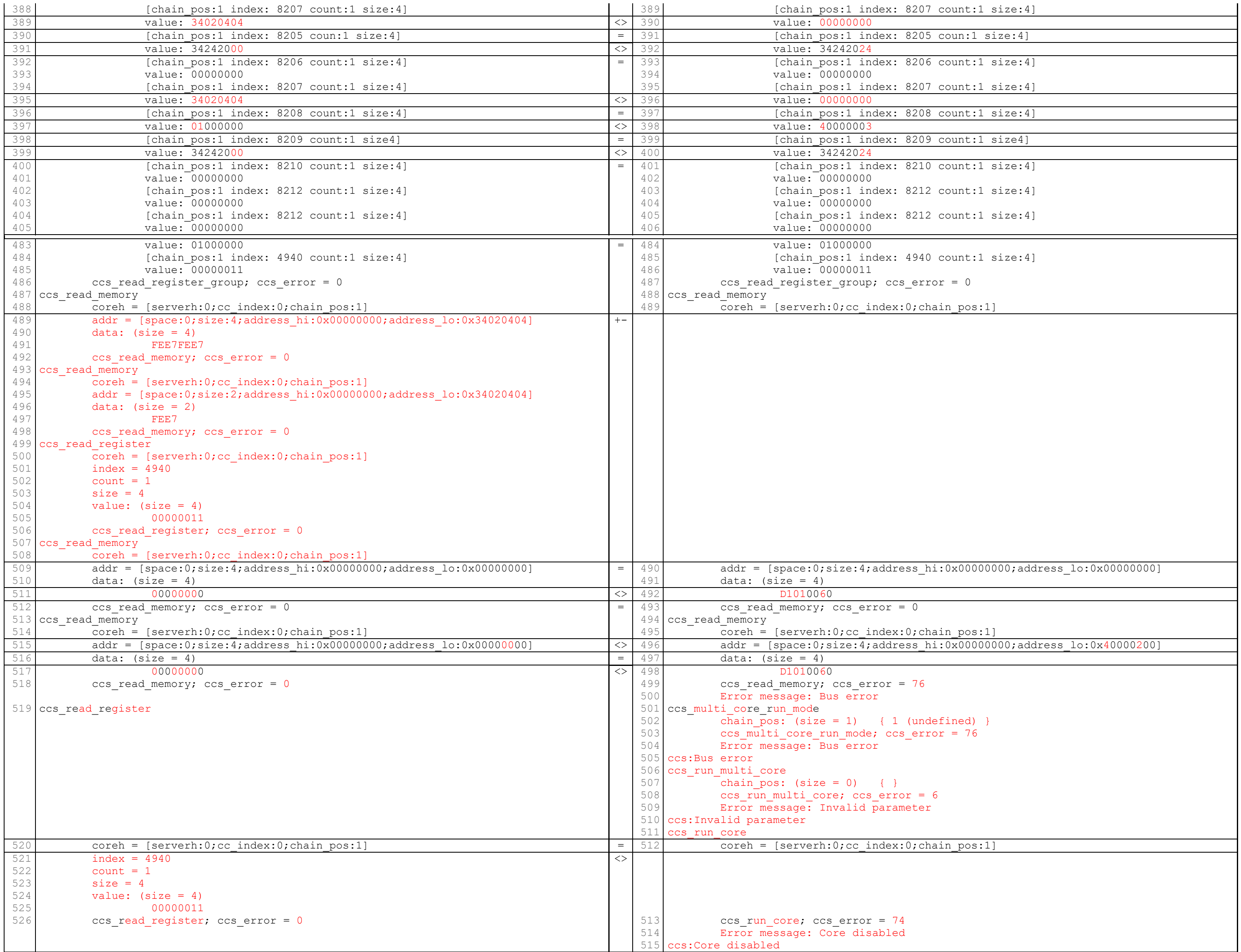